## Planungsblatt Physik für die 4B

Woche 34 (von 22.04 bis 26.04)

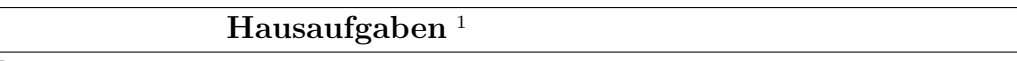

Bis Montag 29.04: Lerne die Notizen von der vergangenen Woche

## Kernbegriffe dieser Woche:

Brechung, Linsen (Sammellinse/Streulinse), Brennpunkt, optische Achse, Bild, Radioaktivität

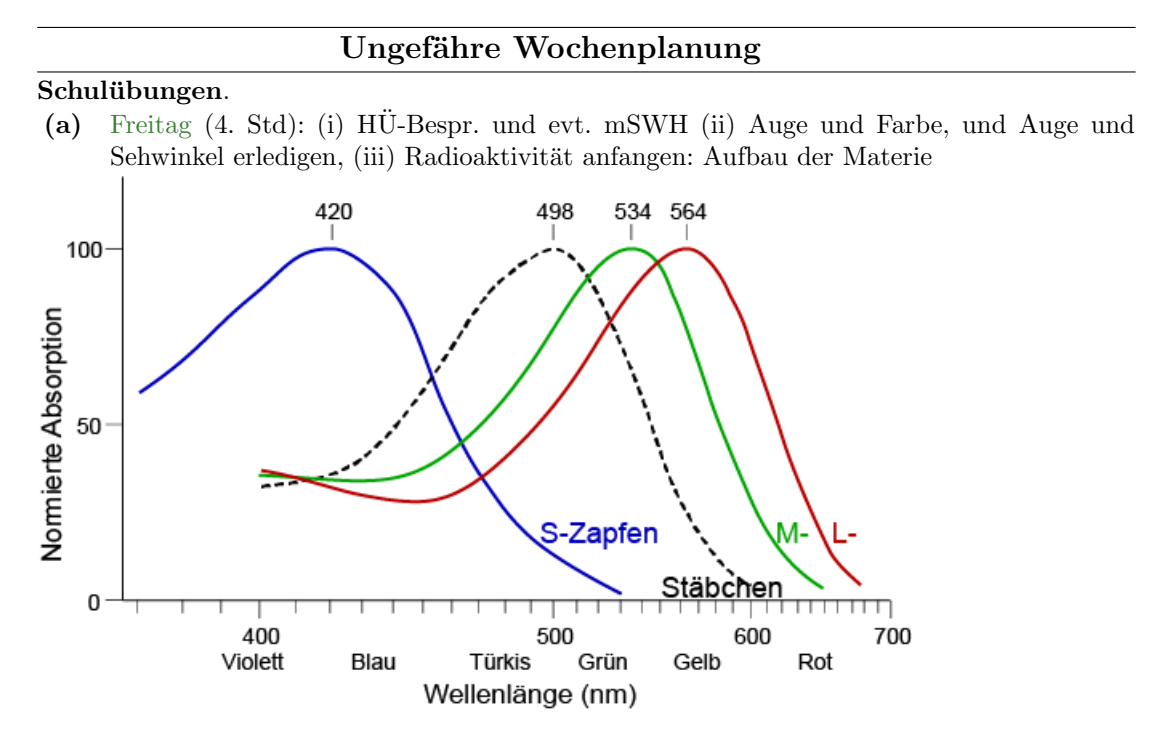

Von Cone-response.svg: User:Sakurambo, User:TAKASUGI Shinji, User:Russaviaderivative work: Kopiersperre - Diese Datei wurde von diesem Werk abgeleitet: Cone-response.svg:, CC BY-SA 3.0, https://commons.wikimedia.org/w/index.php?curid=27322004

Unterlagen auf www.mat.univie.ac.at/~westra/edu.html

 $1$ Für manche Aufgaben wird auf Rückseite/Anhang/Buch/Arbeitsblatt verwiesen.

## Teststoff für den Test am 08.04

- Thema: Licht. Im Buch die Seiten 54 bis 73. Aber auch alle Notizen dazu.
- Einige Begriffe, die du kennst, und die du anwenden kannst: Elektromagnetische Welle, Ausbreitung von Licht, Schatten, Kernschatten, Halbschatten, Sonnenfinsternis, Mondfinsternis, Lichtgeschwindigkeit, Wellenlänge, Frequenz, das EM-Spektrum, Reflexion, Spiegel, Parabel, Wölbspiegel, Brennpunkt, Konvergenzpunkt, Bild, Bildweite, Gegenstandsweite, virtuell/reell, Vergrößerung, Spiegelbild, Hohlspiegel, Brechung, Totalreflektion, Grenzwinkel, Fata Morgana, Sicht unter Wasser (Snell's Window), Glasfaserkabel, Regenbogen, Dispersion, Sammellinse, Streulinse, Linsenformel.

## Einige Notizen

Magnete habenj einen Süd- und einen Nordpol. Nord und Nord stoßen sich ab, Süd und Süd auch; Nord und Sud ziehen einander an. Die Erde funktioniert auch wie ein Magnet, weil im ¨ Kern Eisen und Nickel vorhanden sind.

Magnetisch können manche Metalle werden. Es gibt permanente Magnete aber viele Stoffe sind vorübergehend magnetisch. In solchen Metallen verhalten sich Atome, oder Grüppchen von Atomen, sich wie kleine Magnete, die sogenannten Elementarmagnete. Richten diese sich alle gleich aus, so ist das Material magnetisch; sind sie ungeordnet und eher chaotisch angeordnet, so ist das Material nicht magnetisch. Erhitzt man so ein Material, wird es weniger bis bar nicht mehr magnetisch. Denselben Effekt bewirkt auch ein ordentliches Hammern auf das Material. Magnetische Influenz ist das Phänomen, bei dem ein Magnet ein Stück Metall in seiner Nähe magnetisch macht. Magnete machen magnetisch sozusagen.

Magnetisches Feld: Ein Magnet hat nicht nur einen Einfluss bei Kontakt; diese magnetische Wirkung wirkt auf Distanz, zwar wird sie mit zunehmender Distanz weniger, aber der Wirkungsbereich ist erheblich größer als der Magnet selbst. Man sagt dann, dass im Raum um den Magneten ein magnetisches Feld vorhanden ist. An jedem Punkt im Raum kann man sich einen kleinen Kompass denken, und die Richtung, die er unter Wirkung des Magneten einnimmt, ist die Richtung des Magnetfeldes. Somit hat das magnetische Feld eine Größe und eine Richtung; so etwas nennt man Vektor. Verbindet man die Richtungen der gedachten Kompasse mit einander, so entstehen mehrere Linien; das sind die magnetischen Feldlinien. Die Tangente an so einer Feldlinie gibt die Richtung des magnetischen Feldes an; wie dicht solche Linien auf einander sind kann man mit der Größe der Kraft identifizieren.

Nord- ist Südpol: der Nordpol der Erde (also, wo die Eisbären zu Hause sind, und nicht die Pinguine) ist ein magnetischer Südpol!

Das Experiment mit den Eisenspänen: Die Eisenspäne legen sich nicht auf magnetische Feldlinien, weil es letztere nicht wirklich gibt. Jeder Eisenspan orientiert sich nach der Richtung des magnetischen Feldes (magnetische Feldlinien) und wird durch magnetische Influenz magnetisch. So ziehen sich die Eisenspäne gegenseitig an und bilden Grüppchen, die durch ihre Orientierung eine längliche Struktur haben. So hat man sozusagen die Feldlinien quasi sichtbar gemacht – obwohl es sie nicht wirklich gibt!

Merksatz: Sich bewegende Ladungen erzeugen ein magnetisches Feld. Somit erzeugt ein Strom auch ein magnetisches Feld.

Rechte-Hand-Regel: (1) Weisen die Finger der rechten Hand in Richtung der technischen Stromstärke, so weist der Daumen in die Richtung, in die auch ein magnetischer Nordpol zeigen würde. (2) Falls die Finger der rechten Hand, die eine Spule umfasst, in die Richtung der technischen Stromstärke zeigen, so zeigt der Daumen in Richtung der magnetischen Nordseite der Spule. (3) Alternativ zu 1: Umfasse mit den Fingern deiner rechten Hand den Draht so, dass der ausgestreckte Daumen in die technische Stromrichtung zeigt. Dann weisen deine Finger in die Richtung des magnetischen Feldes, also wohin die Nordseite eines Kompass weisen wurde. ¨

Richtung der Feldlinien: Wir – und nicht nur wir – werden den Feldlinien eine Richtung geben; dies ist dann autimatisch die Richtung vom magnetischen Feld. Die Richtung wird wie folgt festgelgt: Die Richtung, in die "Nord" eines Kompass zeigt, ist die Richtung der Feldlinien.<br>Lateraliste fact der kompatischen Lateraliste in die einem metrischen Feld as wielt sins Karft seit Lorentzkraft: bewegt sich eine Ladung in einem magnetischen Feld, so wirkt eine Kraft auf diese Ladung. Diese Lorentzkraft ist normal auf Feldlinien und der Geschwindigkeit des Teilchens. Bewegt sich die Ladung parallel zu den Feldlinien, so ist diese Kraft Null. Mit der Rechten-Hand-Regel kann die Richtung der Kraft bestimmt werden.

Induktionsspannung: Andert sich das Magnetfeld in einer Spule, so wird eine Spannung in ¨ der Spuke erzeugt. Diese Spannung nennt man Induktionsspannung.

Eddy Currents: Englischer Begriff für die Wirbelströme, die in einem Metall entstehen, wenn es sich in einem Magnetfeld bewegt. Durch diese Wirbelströme fällt ein Magnet langsamer durch ein Aluminiumrohr; die Höhenenergie des fallenden Magnets wird nicht nur in kinetische Energie des Magnets umgewandelt, sondern auch in elektrische Energie – in diesem Fall die Bewegungsenergie der Elektronen im Aluminium.

Transformator: elektrische Vorkehrung um Spannungen zu ändern, besteht im Prinzip aus zwei Spulen, die von einander getrennt sind, aber um einen gemeinsamen Eisenkern gewunden sind. Es gelten folgende Formeln im Idealfall (keine Verluste):  $U_1I_1 = U_2I_2$  und  $U_1 : U_2 =$  $N_1 : N_2$  wobei  $N_1$  die Anzahl der Windungen von Spule 1,  $N_2$  die Anzahl der Windungen von Spule 2 ist. Somit gilt dann:  $I_1 : I_2 = N_2 : N_1$ . Also, wird die Spannung rauftransformiert, so die Stromstärke runter, und umgekehrt. Achtung: Ein Transformator funktioniert nur mit Wechselstrom, weil Induktion bentutz wird, und dazu muss sich das B-Feld ändern!

FI-Schalter: Vorkehrung, die den Stromkreis in der Wohnung unterbricht, wenn Strom über  $k$ ann damit "messen", ob  $I_{ein} = I_{aus}$ , falls nicht, dann gibt es einen Fehlstrom (FI steht für Echlatzen) mittels Induktion gibt dann an blizze Schaltzenwoodert (De west Irrwege" die Wohnung wieder verlässt. Funktionsweise basiert auf Induktionsspannung – man Fehl-I, also Fehlstrom), mittels Induktion wird dann ein kleiner Schalter umgelegt. (Du musst die Details erklären können!)

**Halbleiter**: Hat nur etwa  $10^{10}$  Leitungselektronen pro  $cm^3$ , und das auch bei Zimmertemperatur, denn die Elektronen werden frei, indem ein Atom sie aus ihrem Atomverband kickt, was natürlich nur passiert, wenn die Atome sich hin und herschaukeln, was sie bei höheren Temperaturen mehr und mehr tun – bei  $0K$ , also ewa  $-273^{\circ}C$  nicht. Bei Kupfer sind es etwa  $10^{23}$ , bei eine Isolator sind es nur 10 pro  $cm<sup>3</sup>$ . Der Widerstand hängt von der Temperatur ab: wird es wärmer, so bewegen sich die Atome mehr, und im Gitter befinden sich mehr Leitungselektronen, also nimmt der Widerstand mit der Temperatur ab. Es gibt in einem Halbleiter Elektronen und Löcher als Ladungsträger – beide gleich viel.

Dotierung: Eine absichtliche Verunreinigung mit Fremdatomen. So kann man dafür sorgen, dass es mehrheitlich negative Ladungsträger (also Elektronen) oder merheitlich positive Ladungsträger (Löcher) gibt. Somit gibt es N-Material und P-Material; beide sind ingesamt elektrisch neutral, aber im N-Material sind mehr *freie* Elektronen als Löcher, in einem P-Material mehr Löcher als freie Elektronen.

Diode: Gibt man eine Schicht N-Material auf eine Schicht P-Material, so tauschen sich Löcher und freie Elektronen an der Grenzschicht etwas aus, und bilden dann eine sogenannte Sperrschicht an, sodass nichts mehr über die Grenze fließen kann. Legt man nun eine Spannung an, so hängt es davon ab, wie du die Spannung anlegst, was passiert: in der einen Richtung wird die Sperrschicht größer und es fließt kein Strom, in der anderen Richtung wird die Sperrschicht abgebaut und es fließt Strom. Eine Diode ist somit eine Einfahrtstraße fur Strom! ¨

LC-Schwingkreis: Ein schönes Zusammenspiel zwischen Kondensator und Spule: Ein Kondensator speichert Energie durch die Ladung auf seinen Platten, eine Spule speichert Energie im magnetischen Feld. Ist der Kondensator maximal aufgeladen, so ist die Stromstärke Null; dann ist aber das magnetische Feld in der Spule Null. Ist die Stromstärke maximal, so ist die gespeicherte Energie in der Spule maximal; dann ist aber die Ladung auf den Platten des Kondensators Null. Mathematisch betrachtet – diese Details werde ich noch nicht erklären – ist die Situation äquivalent zu einem Pendel. Der Strom schaukelt dann hin und her über die Spule zwischen den beiden Platten des Kondensators. Somit ergibt sich eine elektromagnetische Schwingung, und dieses System erzeugt tats¨achlich elektromagnetische Strahlung, wobei die Frequenz f durch Spule und Kondensator bestimmt werden. Dies hat(te) Anwendungen in den (ersten) Funkgeräten – heute Handys.

Frequenz und Periode: bei einem periodischen Vorgang gibt es eine kürzeste Zeitspanne, nachdem sich der Vorgang wiederholt. Diese Zeitspanne heißt Periode. Der Kehrwert von der Periode beschreibt, wie viele periodische Vorgänge pro Zeiteinheit geschehen, und dies nennt man die Frequenz. In Formeln  $fT = 1$ , oder  $f = 1/T$ . Einheit von Periode ist Sekunde, von Frequenz also  $1/s$ , also  $s^{-1}$ , und dies nennt man auch wohl Hertz (Hz).

Gleichrichter oder auch wohl Graetz-Schaltung ist eine Schaltung aus 4 Dioden, die aus einem Wechselstrom einen Gleichstrom macht, in dem Sinne, dass sich die Stromrichtung nicht mehr ändert. Die Größe des erzeugten Stroms ist aber nicht ganz konstant. Mit einem parallel zum Verbraucher geschalteten Kondensator kann der Strom aber geglättet werden.

Dipol ist im Allgemeinen etwas mit zwei Enden, mit zwei Polen. Ein Magnet ist immer ein Dipol; er hat immer einen Nord- und einen Südpol. Ladungen können aber sehr wohl als Monopol (nur einer!) vorkommen; ein Proton ist nur positiv geladen. Eine Kombination aus einer positiven Ladung und einer negativen Ladung auf einer festen Distanz zu einander ist ein (elektrischer) Dipol. Wassermoleküle sind Dipole, da das Sauerstoffatom die mit den Wasserstoffatomen geteilte Ladung etwas stärker anzieht, sodass diese Elektronen mehr auf dem Sauerstoffatom als auf den Wasserstoffatomen sitzen; durch diese Ladungsverschiebung hat ein Wassermolekul eine ¨ positive und eine negative Seite – ein Dipol.

das elektrische Feld: genau so wie wir über das magnetische Feld besprochen haben, so geht das auch mit dem elektrischen Feld. In jedem Punkt im Raum um Ladungen können wir die (totate) elektrische Kraft mit einem Pfeil darstellen. Die Richtung wird durch einen elektrischen Dipol bestimmt. So gibt es auch die Feldlinien und so weiter.

Elektromagnetische Schwingungen: ein sich periodisch variierendes elektrisches und magnetisches Feld. Dieses Feld pflanzt sich durch den Raum fort, und im Vakuum beträgt die Geschwindigkeit etwa  $c = 3 \cdot 10^8$  m/s – diese Zahl lernen! Bei diesen elektromagnetischen Schwingungen stehen E und B normal auf einander und der Fortpflanzungsrichtung.

Periode: bei einem periodischen Vorgang die Dauer einer Periode. Symbol T, Einheit Sek.

**Frequenz**: bei einem periodischen Vorgang die Anzahl der Vorgänge pro Sekunde. Symbol  $f$ , Einheit "pro Sekunde" =  $Hz$ , nach dem Physiker Hertz. Es gilt:  $fT = 1$ .<br>Wellenlänger hei Wellen, die sich im Peum fortaflangen, die Länge einer

Wellenlänge: bei Wellen, die sich im Raum fortpflanzen, die Länge eines Wellenzuges, also die Distanz zwischen zwei Maxima (oder Minima).

Wellengeschwindigkeit: Bei Wellen, die sich im Raum fortpflanzen, wie zB Schall und Licht, gilt:  $f\lambda = c$ . In Vakuum ist die Lichtgeschwindigkeit ungefähr  $c = 3 \cdot 10^8$  m(s. (Diese Zahl mit Einheit auswendig lernen!)

Vorsilben und Zehnerpotenzen:  $n =$  nano =  $10^{-9} = \frac{1}{10^9}$ ;  $\mu =$  mikro =  $10^{-6} = \frac{1}{10^6}$ ,  $m =$ milli =  $10^{-3} = \frac{1}{10^3}$ , k = kilo =  $10^3$ , M = Mega =  $10^6$ , G = Giga =  $10^9$ . Des weiteren kennt ihr ja auch noch die folgenden :  $c = \text{centi} = \frac{1}{10^2} = 0, 01; d = \text{dezi} = 0, 1; h = \text{hekto} = 100.$ 

Lichtstrahl: weil Licht sich geradlinig ausbreitet (unter den Bedingungen, dass ihm nichts im Weg steht, und dass die Ausbreitung in einem Medium stattfindet), folgt das Licht Geraden. So eine Gerade ist ein Lichtstrahl. Physikalisch kann man sich das wie ein Bundel Licht vorstellen, ¨ dass aber sehr, sehr dünn ist – sogar unendlich dünn, aber dann ist das Bündel ja eigentlich nicht mehr da.

Prinzip von Fermat: Das Licht wählt zwischen zwei Punkten den Weg (die Wege), die die dafür benötigte Zeit minimalisiert (minimalisieren). Es gibt ab und zu mehrere unabhängige Wege, die die Zeit minimalisieren, und dann werden all diese Wege gewählt. Mit unabhängig ist gemeint, dass man sie durch Platzieren eines Objektes (oder mehrerer Objekte) unabhängig von einander blockieren (also, das Licht auf diesem Weg ausblenden) kann.

Einfallswinkel: ist der Winkel des einfallenden Lichtstrahls mit dem Lot.

Reflexionswinkel: ist der Winkel des reflektierten Lichtstrahls mit dem Lot.

Lot: eine Normale auf einer Fläche, wo ein Lichtstrahl eintrifft.

Reflexionsgesetz: Trifft ein Lichtstrahl auf eine spiegelnde Fläche, so gilt dass Einfallswinkel und Reflexionswinkel gleich groß sind.

Konvergenzpunkt: Lichtstrahlen, die von einem Punkt ausgehen, können sich irgendwo treffen, nachdem sie gespiegelt oder gebrochen wurden. Eventuell muss man sie rückwärts verlängern. Beim Sehen entscheiden wir, wo wir glauben, dass sich etwas befindet, genauso: man erruiert, woher die Lichtstrahlen zu kommen scheinen, und das ist, dort wo sie sich mal getroffen haben. Die Konvergenzpunkte geben somit an, wo wir glauben, dass sich etwas befindet.

Parabel: ist eine geometrische Figur. Man kann sie auf verschiedene Weisen betrachten: Als Graphen einer Funktion vom Typen  $y = x^2$  zum Beispiel, oder  $y = \frac{1}{2}x^2$ . Eine für uns sinnvolle Betrachtungsweise ist die folgende: Nimm eine Gerade  $\ell$  und einen Punkt F nicht auf der Geraden. Finde alle Punkte in der Ebene mit folgender Eigenschaft: Die Distanz zum Punkt F ist genau gleich der (senkrechten / normalen) Distanz zu  $\ell$ . Alle diese Punkte bilden eine Parabel. Der Punkt F ist der Brennpunkt. Eine Parabel hat auch eine Symmetrieachse. Es gibt einen größten Kreis mit Mittelpunkt auf der Symmetrieachse, der die Parabel im Scheitelpunkt  $(= S$ , Schnittpunkt Parabel mit Symmetrieachse) berührt (nicht schneidet). Dies ist der Krümmungskreis und sein Mittelpunkt M ist so, dass  $MS = 2FS$ , also F halbiert die Strecke  $MS$ . Der Radius  $MS$  des Krümmungskreis nennt amn Krümmungsradius.

Lichtstrahlen beim Parabolspiegel: Ein Parabolspiegel hat die Form von einer Parabel, die um ihre Symmetrieachse gedreht wurde. Trifft ein Lichtstrahl parallel zur optischen Achse (= Symmetrieachse) ein, so wird er so gespiegelt, dass er durch den Brennpunkt geht. Kommt ein Lichtstrahl aus dem Brennpunkt zum Spiegel, wird er so gespiegelt, dass er parallel zur optischen Achse verl¨auft. Diese beiden vorigen Regeln sind exakt! Die folgende Regel gilt nur annäherungsweise: Kommt ein Lichtstrahl durch den Krümmungskreismittelpunkt, so wird er so gespiegelt, dass er wieder durch den Krümmungskreismittelpunkt geht.

Bildpunkt und Bild: Ausgehend von einem Punkt P gehen Lichtstrahlen in alle Richtungen. Nach Spiegelung wird es oft so sein, dass es einen anderen Konvergenzpunkt  $P'$  gibt, aus welchen die Lichtstrahlen zu kommen scheinen; dieser Punkt P' ist der Bildpunkt von P. Bei einem Gegenstand, der aus vielen Punkten bestehend gedacht werden kann, ist die Menge seiner Bildpunkte sein Bild. Ein Bild kann vergrößert oder verkleinert sein (oder gleich groß, denn dann Vergrößerung ist 1); aber auch umgekehrt oder aufrecht; aber auch reell oder virtuell – bei einem reellen Bild schneiden sich die Lichtstrahlen wirklich in einem Bildpunkt, bei einem virtuellen Bild nicht, also nur wenn man sie irgendwie (rückwärts) verlängert.

optisch dichtes  $\&$  dünnes Medium: ein Stoff (aber Vakuum inklusive), in dem sich Licht fortpflanzen kann. Vergleicht man zwei optische Medien, so nennt man das Medium, in dem die Lichtgeschwindigkeit höher ist, das optische dünn(er)e, das, in dem die Lichtgeschwindigkeit niedriger ist, das optisch dicht(er)e.

Grenzwinkel: ist ein Winkel, der einem Übergang eines Lichtstrahls aus einem optisch dichten in ein optisch dunnes Medium charakterisiert. Ist der Einfallswinkel dem Grenzwinkel gleich, so ¨ ist der Brechungswinkel 90 Grad. Für Brechung kann der Einfallswinkel also nicht größer sein! Für einen Übergang von optisch dünn zu optisch dicht gibt es keinen Grenzwinkel!

Totalreflektion: Trifft ein Lichtstrahl aus dem optisch dichteren Medium auf ein optisch dünneres Medium, so kann der Lichtstrahl nicht ins dünne Medium gehen, wenn der Einfallswinkel größer als der Grenzwinkel für diesen Übergang ist. Ist der Einfallswinkel doch größer, so wird der Lichtstrahl nur reflektiert. Auf diese Weise kann ein Lichtstrahl quasi in einem optisch dichteren Medium gefangen sein. Für einen Übergang von optisch dünn zu optisch dicht gibt es keine Totalreflektion!

Atmosphärische optische Phänomene: Regenbogen (Haupt- und Nebenbogen), Dunkelzone von Alexander, 22-Grad-Halo, Sonnensäule, Nebensonnen, Brockengespenst.